#### **C++ Templates** CSE 333

**Instructor:** Hannah C. Tang

#### **Teaching Assistants:**

Zohar Le

Deeksha Vatwani Hannah Jiang Jen Xu Leanna Nguyen Nam Nguyen Sayuj Shahi

Tanay Vakharia Wei Wu Yiqing Wang

# **Administrivia**

- ❖ Homework 2 due TONIGHT
	- File system crawler, indexer, and search engine
	- Don't forget to clone your repo to double-/triple-/quadruplecheck compilation, execution, and tests!
		- If your code won't build or run when we clone it, well … you should have caught that …

#### **Lecture Outline**

#### ❖ **Templates**

# **Suppose that…**

- ❖ You want to write a function to compare two ints
- ❖ You want to write a function to compare two strings
	- Function overloading!

```
// returns 0 if equal, 1 if value1 is bigger, -1 otherwise
// returns 0 if equal, 1 if value1 is bigger, -1 otherwise
int compare(const int &value1, const int &value2) {
int compare(const int &value1, const int &value2) {
  if (value1 < value2) return -1;
  if (value2 < value1) return 1;
  return 0;
0;
}
}
// returns 0 if equal, 1 if value1 is bigger, -1 otherwise
int compare(const string &value1, const string &value2) {
  if (value1 < value2) return -1;
  if (value2 < value1) return 1;
  return 0;
}
```
#### **Hm…**

- ❖ The two implementations of **compare** are nearly identical!
	- What if we wanted a version of **compare** for *every* comparable type?
	- We could write (many) more functions, but that's obviously wasteful and redundant
- ❖ What we'd prefer to do is write "*generic code*"
	- Code that is type-independent
	- Code that is compile-type polymorphic across types

#### **C++ Parametric Polymorphism**

- ❖ C++ has the notion of templates
	- A function or class that accepts a *type* as a parameter
		- You define the function or class once in a type-agnostic way
		- When you invoke the function or instantiate the class, you specify (one or more) types or values as arguments to it

#### **Function Templates**

❖ Template to **compare** two "things":

```
#include <iostream>
#include <string>
// returns 0 if equal, 1 if value1 is bigger, -1 otherwise
template <typename T> // <...> can also be written <class T>
int compare(const T &value1, const T &value2) {
 if (value1 < value2) return -1;
 if (value2 < value1) return 1;
 return 0;
}
int main(int argc, char **argv) {
  std::string h("hello"), w("world");
  std::cout << compare<int>(10, 20) << std::endl;
  std::cout << compare<std::string>(h, w) << std::endl;
  std::cout << compare<double>(50.5, 50.6) << std::endl;
  return EXIT_SUCCESS;
}
```
}

# **Compiler Inference**

❖ Same thing, but letting the compiler infer the types:

```
#include <iostream>
#include <string>
// returns 0 if equal, 1 if value1 is bigger, -1 otherwise
template <typename T> 
int compare(const T &value1, const T &value2) {
 if (value1 < value2) return -1;
 if (value2 < value1) return 1;
 return 0;
}
int main(int argc, char **argv) {
  std::string h("hello"), w("world");
  std::cout << compare(10, 20) << std::endl; // ok
  std::cout << compare(h, w) << std::endl; // ok
  std::cout << compare("Hello", "World") << std::endl; // hm…
  return EXIT_SUCCESS;
```
#### **Template Non-types**

❖ You can use non-types (constant values) in a template:

```
#include <iostream>
#include <string>
// return pointer to new N-element heap array filled with val
// (not entirely realistic, but shows what's possible)
template <typename T, int N> 
T* varray (const T &val) {
  T^* a = new T(N);
  for (int i = 0; i < N; ++i)a[i] = val;return a;
}
int main(int argc, char **argv) {
  int *ip = varra(y\leq int, 10>017);
  string *sp = varray<string, 17>("hello");
  ...
}
```
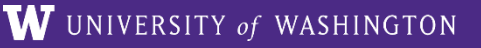

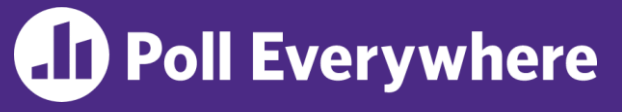

❖ Consider this single line of C++ code

if (value1 < value2)

- ❖ What machine code (eg, INC , CALL, JMP, etc) is generated when:
	- value1 and value2 are std::string?
	- $\blacksquare$  value1 and value2 are  $int?$

#### **What's Going On?**

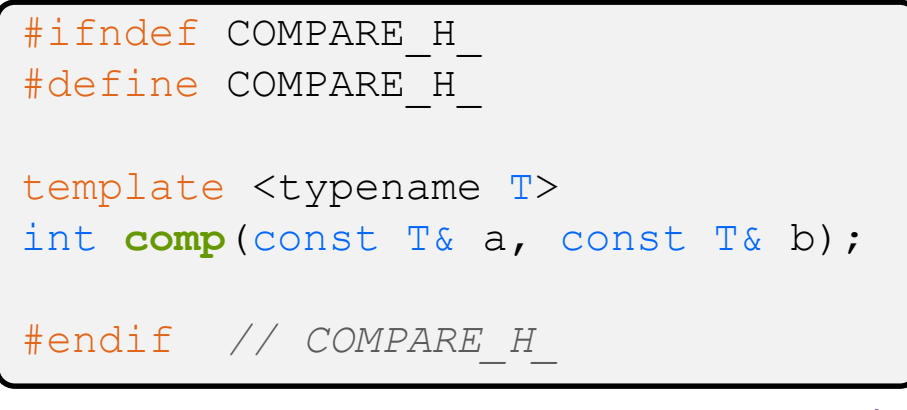

compare.h

```
#include "compare.h"
template <typename T> 
int comp(const T& a, const T& b) {
  if (a \leq b) return -1;
    (b < a) return 1;
  return 0;
}
```
- ❖ At *compile-time*, the compiler will generate the "specialized" code from your template using the types you provided
	- Your template definition is NOT runnable code
	- **Code is** *only* **generated if you use** your template
	- Code is specialized for the specific types of data used in the template instance (e.g.: code for  $\le$  on ints differs from code for  $\leq$  on strings)

compare.cc

# **What's Going On?**

- ❖ The compiler doesn't generate any code when it sees the template function
	- It doesn't know what code to generate yet, since it doesn't know what types are involved
- ❖ When the compiler sees the function being used, then it understands what types are involved
	- It generates the *instantiation* of the template and compiles it (kind of like macro expansion)
		- The compiler generates template instantiations for *each* type used as a template parameter

#### **This Creates a Problem**

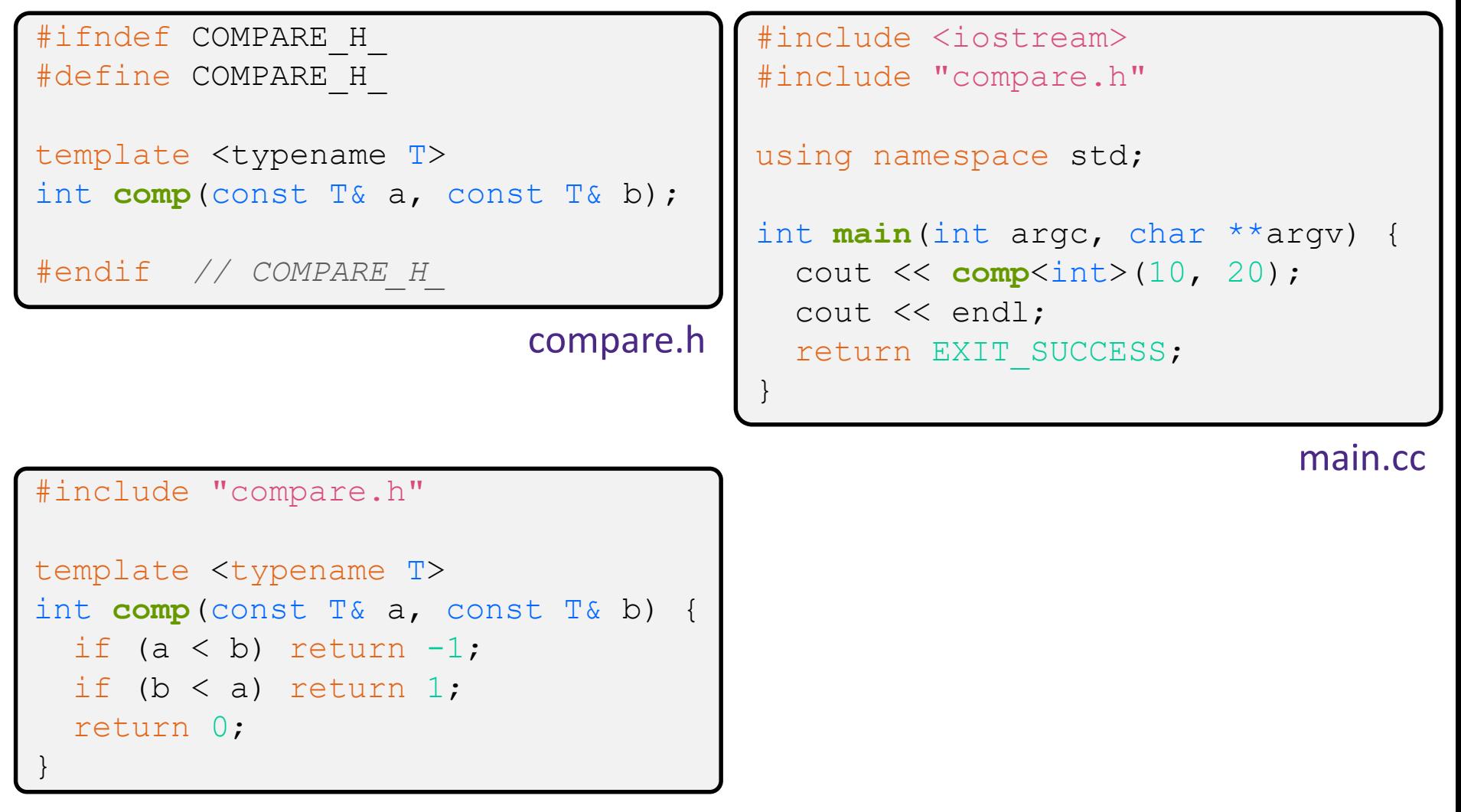

# **Solution #1 (Google Style Guide prefers)**

```
}
#ifndef COMPARE H
#define COMPARE_H_
template <typename T>
int comp(const T& a, const T& b) {
  if (a < b) return -1;
  if (b < a) return 1;
  return 0;
}
#endif // COMPARE_H_
```
compare.h

#include <iostream> #include "compare.h"

```
using namespace std;
```

```
int main(int argc, char **argv) {
  cout << comp<int>(10, 20);
  cout << endl;
  return EXIT_SUCCESS;
```
main.cc

# **Solution #2 (you'll see this sometimes)**

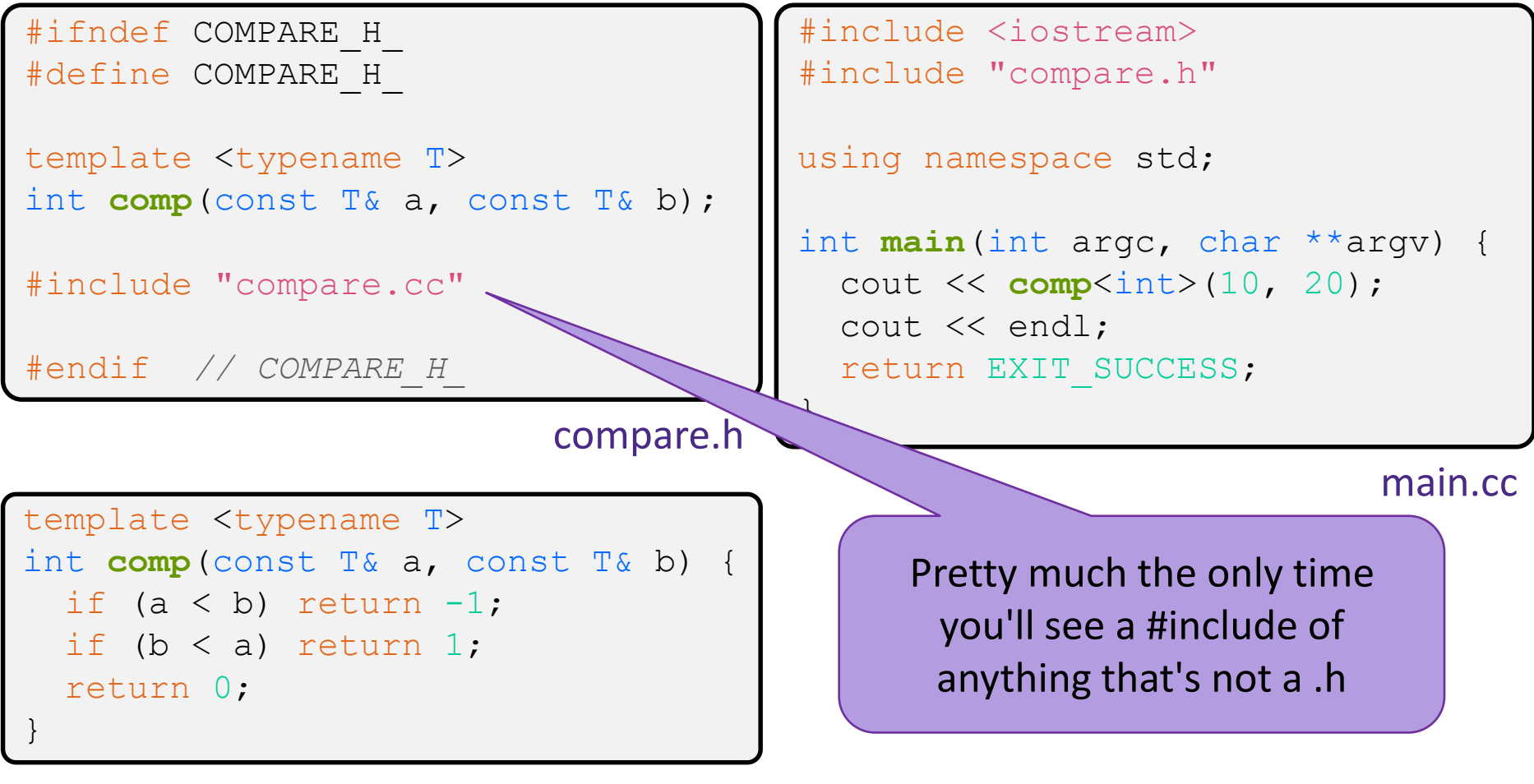

compare.cc

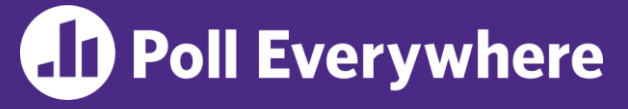

pollev.com/uwcse333

❖ What are the types of wp1, wp2, and wp3?

```
struct WordPostings { … };
int main(int argc, char** argv) {
  ??? wp1 = malloc(sizeof(WordPostings) * 10);
  ??? wp2 = new WordPostings();
  ??? wp3 = new WordPostings[30];
  return EXIT_SUCCESS;
}
```
# **Administrivia**

- ❖ Last late day for Homework 2 ends TONIGHT
	- Don't forget to clone your repo to double-/triple-/quadruplecheck compilation, execution, and tests!
		- Learn from >= 3 of your peers last night: allocate time to perform these checks, lest you need to send a panicky email to me at 10:15pm
		- If your code won't build or run when we clone it, well … you should have caught that …

#### **Class Templates**

- ❖ Templates are useful for classes as well
	- (In fact, that was one of the main motivations for templates!)
- ❖ Imagine we want a class that holds a pair of things that we can:
	- $\blacksquare$  Set the value of the first thing
	- $\blacksquare$  Set the value of the second thing
	- Get the value of the first thing
	- Get the value of the second thing
	- $\blacksquare$  Swap the values of the things
	- Print the pair of things

#### **Pair Class Definition**

Pair.h

```
#ifndef PAIR_H_
#define PAIR_H_
template <typename Thing> class Pair {
public:
 Pair() { };
 Thing get first() const { return first ; }
 Thing get second() const { return second ; }
 void set first(const Thing &copyme);
 void set second (const Thing &copyme);
 void Swap();
private:
 Thing first, second;
};
#include "Pair.cc" // or put entire template def here
#endif // PAIR_H_
```
## **Pair Function Definitions**

Pair.cc

```
template <typename Thing> 
void Pair<Thing>::set_first(const Thing &copyme) {
  first = copyme;
}
template <typename Thing> 
void Pair<Thing>::set_second(const Thing &copyme) {
  second = copyme;}
template <typename Thing> 
void Pair<Thing>::Swap() {
  Thing tmp = first;
  first = second ;
  second = tmp;}
template <typename T>
std::ostream &operator<<(std::ostream &out, const Pair<T>& p) {
  return out << "Pair(" << p.get_first() << ", "
             << p.get second() << ")";
}
```
}

# **Using Pair**

#### usepair.cc

```
#include <iostream>
#include <string>
#include "Pair.h"
int main(int argc, char** argv) {
 Pair<std::string> ps;
  std::string x("foo"), y("bar");
 ps.set_first(x);
 ps.set_second(y);
 ps.Swap();
  std:: cout << ps << std:: endl;
  return EXIT_SUCCESS;
```
#### **Class Template Notes (look in** *Primer* **for more)**

- $\cdot$  Thing is replaced with template argument when class is instantiated
	- The class template parameter name is in scope of the template class definition and can be freely used there
	- Class template member functions are template functions with template parameters that match those of the class template
		- These member functions must be defined as template function outside of the class template definition (if not written inline)
			- The template parameter name does *not* need to match that used in the template class definition, but really should
	- Only template methods that are actually called in your program are instantiated (but this is an implementation detail)